# Introduzione alla Complessità Computazionale

<sup>1</sup> Introduzione alla Complessità Computazionale

#### Sommario

- Motivazioni
- Efficienza di un algoritmo
- Modelli di costo
- Complessità asintotica e ordini di grandezza
- Calcolo della complessità
- Classi di complessità

Introduzione alla Complessità<br>2 Internationale Computazionale

#### Motivazioni (1)

*"Fino a poco tempo fa, i matematici teorici consideravano un problema risolto se esisteva un algoritmo per risolverlo; il procedimento di esecuzione era di importanza secondaria. Tuttavia, c'è una grande differenza tra il sapere che è possibile fare qualcosa e il farlo. Questo atteggiamento sta cambiando rapidamente, grazie ai progressi della tecnologia del computer. Adesso, è importantissimo trovare metodi di soluzione che siano pratici per il calcolo.*

*La teoria della complessità studia i vari algoritmi e la loro relativa efficienza computazionale. È una teoria giovane e in pieno sviluppo, che sta motivando nuove direzioni nella matematica e nello stesso tempo trova applicazioni concrete quali quello fondamentale della sicurezza e identificazione dei dati."*

E. Bombieri, Medaglia Fields 1974, in *La matematica nella società di oggi*, Bollettino UMI, Aprile 2001 Computazionale

#### Motivazioni (2)

- Un problema può essere spesso risolto utilizzando algoritmi diversi
	- Come scegliere il *migliore*?
- La *bontà* (efficienza) di un algoritmo si misura in base alla quantità minima di risorse sufficienti per il calcolo: Tempo / Spazio

<sup>4</sup> Introduzione alla Complessità Computazionale

## Misurare il tempo di calcolo (1)

- La misurazione del tempo di calcolo di un algoritmo in base al tempo cronologico (ad es. in μsec) non è sensato
- Cambia con
	- i dati di input
	- il linguaggio di programmazione
	- la qualità della traduzione in sequenze di bit
	- la velocità dell'elaboratore
- Il miglioramento della tecnologia non riduce significativamente il tempo di esecuzione <sup>5</sup> Introduzione alla Complessità

Computazionale

#### Misurare il tempo di calcolo (2)

- Necessità di una misura astratta
- Necessità
	- di prescindere dallo specifico sistema di calcolo
	- di concentrarsi sulle caratteristiche specifiche del metodo

Computazionale

<sup>6</sup> Introduzione alla Complessità

#### Misurare il tempo di calcolo (3)

- La complessità dei problemi da risolvere dipende dalla dimensione dei dati in ingresso
- Tempo di Calcolo espresso come numero complessivo di operazioni elementari in funzione della dimensione n dei dati in ingresso

<sup>7</sup> Introduzione alla Complessità Computazionale

#### Misurare il tempo di calcolo (4)

- Operazioni elementari: – aritmetiche/logiche/confronto/assegnamento
- Il numero di operazioni considerate è valutato nel **caso peggiore**
	- nel caso di dati in ingresso più sfavorevoli tra tutti quelli di dimensione n

Computazionale

<sup>8</sup> Introduzione alla Complessità

# Esempi (1)

- Trovare il minimo in un insieme di n numeri
- Soluzione:
	- Primo numero candidato ad essere il minimo
	- confronto il candidato con tutti gli altri elementi e se trovo un elemento più piccolo lo faccio diventare il nuovo candidato
	- al termine dei confronti, il candidato corrente è sicuramente il minimo
- Complessivamente n confronti:
	- L'efficienza dell'algoritmo è quindi direttamente proporzionale alla dimensione n dell'input <sup>9</sup> Introduzione alla Complessità Computazionale

#### Esempi (2)

- Ordinare in ordine crescente un insieme di n numeri  $\{x_1, x_2, ..., x_n\}$
- Soluzione:
	- per i = 1, 2,…, n ripeti le seguenti operazioni:
		- trova il minimo nel sottoinsieme  $\{x_i, x_{i+1}, ..., x_n\}$
		- $\bullet$  scambialo con  $x_i$
- Per n volte bisogna trovare il minimo su insiemi sempre più piccoli
- Si eseguono  $n + (n-1) + (n-2) + ... + 2 + 1$ , cioè circa **n2 operazioni**

Computazionale

Introduzione alla Complessità<br>Computazione del completa del controllo del completa del controllo del controllo del controllo del controllo d

# Efficienza di un algoritmo

- Si esprime come funzione f(n) della variabile n, che esprime il numero di operazioni compiute per un problema di dimensione n
- Rappresenta la complessità computazionale dell'algoritmo
	- Se A e B sono due algoritmi che risolvono lo stesso problema e se  $f_A(n)$  e  $f_B(n)$  rappresentano la complessità dei due algoritmi allora A è migliore di B se, al crescere di n, risulta  $f_A(n) \le f_B(n)$

Introduzione alla Complessità<br>Computazione del 2001 del 2002 del 2010 del 2010 del 2010 del 2010 del 2010 del 2010 del 2010 del 2010 del 201 Computazionale

#### Efficienza di un algoritmo ‐ Esempio

- Siano due algoritmi diversi per ordinare *n* interi
	- Il primo esegue *n2* istruzioni
	- Il secondo *n* \* log *n* istruzioni
- Supponiamo che l'esecuzione di un'istruzione avvenga in un μsec (10*‐<sup>6</sup>* sec), allora si ha

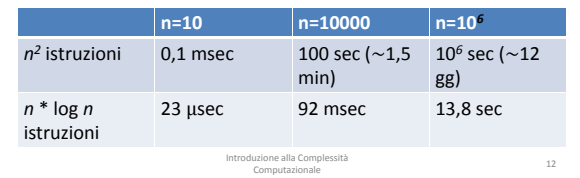

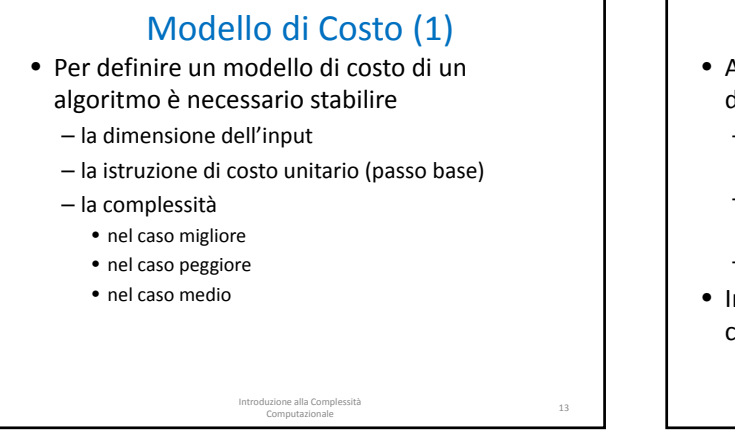

#### Modello di Costo (2)

- A seconda del problema, per dimensione dell'input si possono intendere cose diverse:
	- La grandezza del numero (ad es. nei problemi di calcolo)
	- Quanti elementi sono in ingresso (es: ordinamento)
	- Quanti bit compongono un numero
- Indipendentemente dal tipo di dati indichiamo con n la dimensione dell'input

Computazionale

Introduzione alla Complessità<br>Computazione della Complessità

#### Modello di Costo (3)

- L'operazione di costo unitario è un'operazione la cui esecuzione non dipende dai valori e dai tipi delle variabili
	- Assegnamento e operazioni aritmetiche di base
	- Accesso ad un elemento qualsiasi di un vettore
	- Valutazione di un'espressione booleana
	- Istruzioni di I/O

## Calcolo di complessità in numero di passi base (1)  $i = 0;$ while $(i < n)$  $i = i + 1;$ • Assegnamento esterno ( $i=0$ )  $\rightarrow 1$ • Numero di test della condizione  $\rightarrow$ n+1 • Assegnamenti interni  $\rightarrow 1^{*}n$ • Totale  $2*n+2$ <sup>16</sup> Introduzione alla Complessità

Computazionale

<sup>15</sup> Introduzione alla Complessità Computazionale

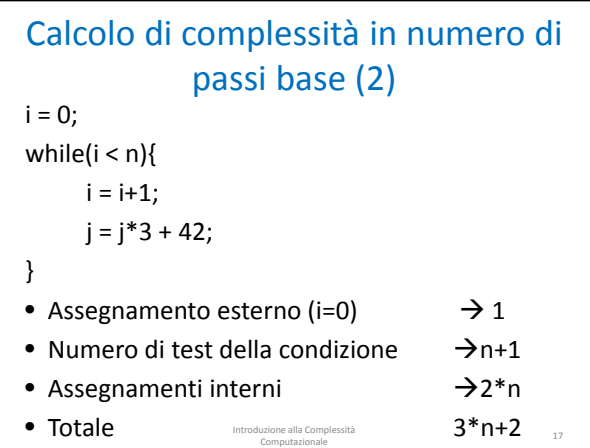

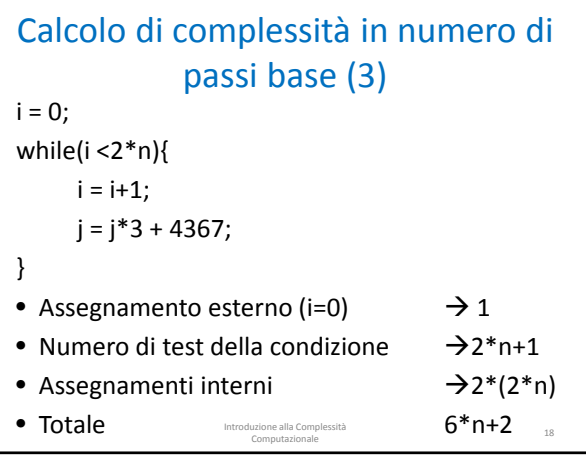

# Complessità Asintotica (1)

• Supponiamo:

- di avere sei algoritmi con diversa complessità
- un passo base venga eseguito in un  $\mu$ sec (10<sup>-6</sup> sec)
- Allora:

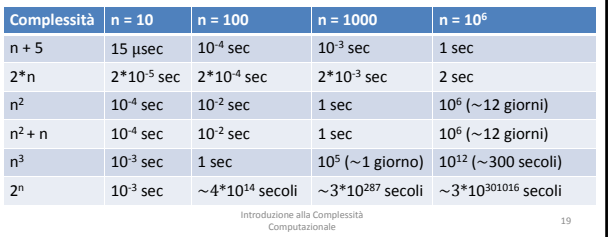

#### Complessità Asintotica (2)

- Ha senso discutere della complessità di un algoritmo rispetto al suo comportamento per valori grandi di n (comportamento asintotico)
- Affermare che un algoritmo ha un certo andamento asintotico significa dire che per qualunque configurazione degli input si ha quel tipo di comportamento
	- Non è corretto valutare il comportamento asintotico solo nel caso migliore/peggiore
	- Si deve analizzare l'andamento per tutti i casi possibili Computazionale

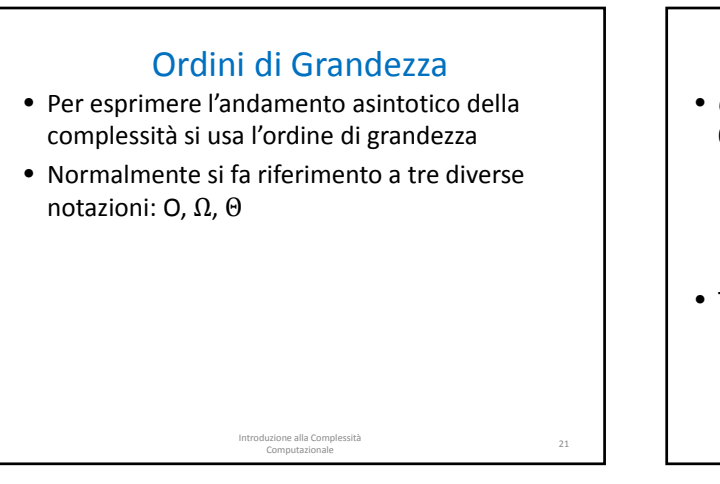

# O(f(n)) ‐ Definizione

- $O(f(n)) = {g(n) : \exists c > 0, n_0 > 0}$  tali che  $\forall n > n_0$ 0≤*g*(*n*)≤*c f*(*n*)}
	- $-$  A partire da una certa dimensione n<sub>o</sub> dei dati di input, la funzione f(n) maggiora la funzione g(n)
	- La funzione f(n) rappresenta un limite superiore per la g(n)
- Tale limite non è stretto
	- Ad es. se f(n) ∈ O(n2), allora la f(n) da un certo punto in poi è maggiorata da n<sup>2</sup>, ma allora anche n<sup>3</sup> maggiora la f(n), quindi si ha anche che f(n) ∈ O(n<sup>3</sup>)

Introduzione alla Complessità<br>Computazione della Complessità Computazionale

# Ω(f(n)) ‐ Θ(f(n)) Definizioni •  $\Omega(f(n)) = \{g(n) : \exists c > 0, n_0 > 0 \text{ tail } \text{che} \}$ *cf*(*n*)≤*g*(*n*), ∀ *n* >  $n_0$ } – Definisce il limite inferiore •  $\Theta(f(n)) = \{g(n) : \exists c_1, c_2 > 0 \text{ tail } \text{ che } c_1 f(n) \leq g(n) \}$ ≤  $c_2 f(n)$ , ∀  $n > n_0$ } – È la classe delle funzioni che hanno lostesso andamento asintotico della f <sup>23</sup> Introduzione alla Complessità

Computazionale

#### Programmi Strutturati

- Nel calcolo della complessità di un programma strutturato si deve:
	- Calcolare la complessità di ogni funzione
	- Per ogni chiamata a funzione, aggiungere la complessità della stessa al costo globale del programma

Computazionale

Introduzione alla Complessità<br>Computazione del 24 Internationale del 24 Internationale del 24 Internationale del 24 Internationale del 24

# Calcolo della Complessità

- Computazionale (1) In riferimento alle strutture di controllo, <sup>è</sup> possibile procedere al calcolo della complessità computazionale degli algoritmi
- Istruzioni singole
	- si assume abbiano complessità costante, indicata con O(1)
- Blocco sequenziale: è costituito dalla sequenza di istruzioni singole I1; I2; … In
	- La complessità del blocco sarà la complessità massima delle istruzioni che lo compongono

#### <sup>25</sup> Introduzione alla Complessità Computazionale

# Calcolo della Complessità Computazionale (2)

- Selezione: If (cond) {blocco\_then} else {blocco\_else}
	- Sia f\_cond la complessità della valutazione della condizione (costante); f\_then la complessità di blocco\_then; f\_else la complessità di blocco\_else
	- La complessità della selezione è f\_if=O(max(f\_cond + f\_then, f\_cond + f\_else ))

Computazionale

Introduzione alla Complessità<br>Computazione della Complessità

• Analogo ragionamento vale per il case

#### Calcolo della Complessità Computazionale (3)

- Iterazione: While(cond) {blocco}
	- È la complessità del blocco, moltiplicata per il numero di volte in cui è eseguito, a cui aggiungere la complessità della valutazione della condizione
	- La complessità del while è f\_while=O( f\_cond + k\*f\_blocco), dove k è il numero massimo di volte che il ciclo viene iterato
- Analoghi ragionamenti per do‐while e per for

Computazionale

<sup>27</sup> Introduzione alla Complessità

# Calcolo della Complessità Computazionale (4)

- Chiamata di funzioni
	- È la somma della complessità dell'esecuzione della funzione più la complessità della istruzione di chiamata

Computazionale

<sup>28</sup> Introduzione alla Complessità

## Calcolo della Complessità Computazionale (4)

#### • Chiamate ricorsive

– La complessità *C(n)* di una funzione ricorsiva R è data dal contributo:

- della complessità di tutte le istruzioni in R che NON sono ricorsive
- della complessità *C(k)* che deriva dalle chiamate del passo ricorsivo

Introduzione alla Complessità<br>Computazione del 29 Computazionale

## Classi di Complessità per Problemi (1)

- Calcolandone la complessità computazionale, è possibile stabilire il grado di efficienza di un algoritmo
	- tanto più basso è il numero di operazioni eseguite per calcolare la soluzione di un problema, tanto maggiore sarà l'efficienza dell'algoritmo
- In questo modo è possibile confrontare fra loro algoritmi differenti che consentono di risolvere il medesimo problema

Introduzione alla Complessità<br>Computazione della Complessità Computazionale

#### Classi di Complessità per Problemi (2)

- È utile estendere il concetto di complessità dagli algoritmi ai problemi
- Domanda: è possibile identificare la complessità computazionale che caratterizza intrinsecamente un determinato problema, a prescindere dalla complessità di uno specifico algoritmo risolutivo per il problema stesso?

Computazionale

Introduzione alla Complessità<br>Computazione del 2008 del 2008 del 2008 del 2008 del 2010 del 2010 del 2010 del 2010 del 2010 del 2010 del 201

Classi di Complessità per Problemi (3) • Risposta: definiamo complessità

- computazionale di un problema la complessità dell'algoritmo più efficiente che lo risolve
	- non è necessario esibire un simile algoritmo, è sufficiente dimostrare che esiste e che tale è la sua complessità computazionale.
- Una volta definita la complessità di un problema, diremo che ogni algoritmo caratterizzato dalla medesima complessità è un algoritmo *ottimo* per la soluzione di tale problema Computazionale

8

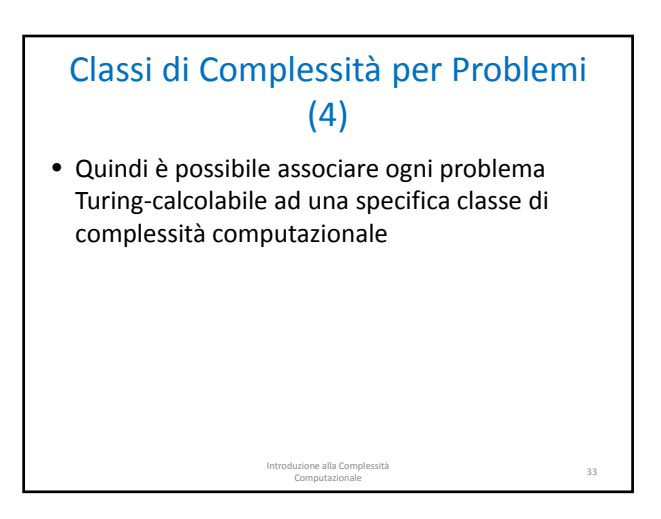

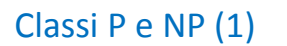

• Indichiamo con P la classe di complessità dei **problemi polinomiali**

– cioè l'insieme di tutti i problemi che ammettono un algoritmo risolutivo deterministico con complessità polinomiale, cioè espressa come polinomio della dimensione dell'input

> Introduzione alla Complessità<br>Computazione della Complessità Computazionale

#### Classi P e NP (2)

- Indichiamo con NP la classe di complessità dei **problemi polinomiali non deterministici**
	- cioè l'insieme di tutti i problemi che ammettono un algoritmo risolutivo non deterministico con complessità polinomiale
	- NON è la classe dei problemi non polinomiali

#### <sup>35</sup> Introduzione alla Complessità Computazionale

#### Classi P e NP (3)

- Un algoritmo deterministico è un caso particolare della classe degli algoritmi non deterministici
- Quindi la classe P è contenuta nella classe NP – Si tratta di un sottoinsieme proprio? P ⊆ NP oppure P ⊂ NP?

Computazionale

<sup>36</sup> Introduzione alla Complessità